## , tushu007.com

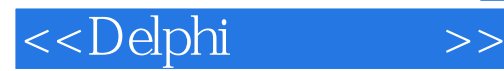

<<Delphi >>

- 13 ISBN 9787040231618
- 10 ISBN 7040231611

出版时间:2004-2

页数:359

PDF

更多资源请访问:http://www.tushu007.com

## , tushu007.com <<Delphi >> Delphi是目前许多软件公司开发管理信息系统所使用的重要软件开发工具,可作为计算机软件专  $D$ elphi $7$ Object Pascal<br>Base of Pascal  $(1)$

 $(2)$  $\emph{Delphi}$ 

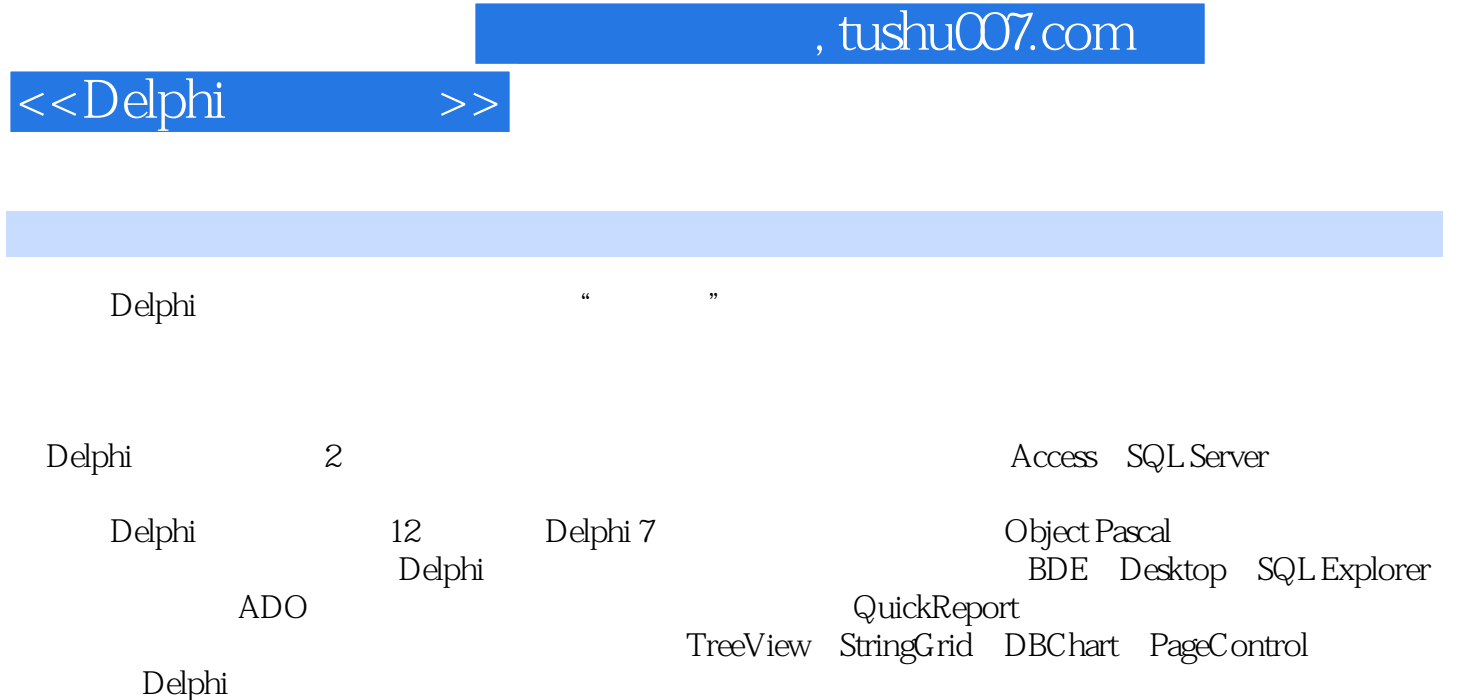

<<Delphi

1 Delphi 1.1 Delphi 1.2 DelDhi7 1.3 Delphi7 1.3 1  $1.32$   $1.33$   $1.34$   $1.35$   $1.36$   $1.4$ Delphi7 1.4.1 1.4.2 1.4.3 1 1 2 ObjectPascal  $2.1$  2.1.1 2.1.2  $2.1.2$  2.1.3 2.1.4 2.2  $2.21$   $2.22$   $2.3$   $2.3$   $2.3$   $2.31$  $232$  3  $233$   $234$   $235$  $2.36$   $2.4$   $2.41$   $2.42$   $2.43$  $2.44$  2.45  $2.46$  2.5  $2.51$  2.5.2 2.5.3  $254$  2.5.5 2.6 2.6.1 2.6.2 2.6.3 2.6.4  $2 \t2 \t3$  3.1.1  $31 \t31.1$  $31.2$   $31.3$   $32$   $321$   $322$ 3.2.3 3.3 3.3.1 Panel 3.3.2 GroupBox 3.4 3.4.1  $\frac{323}{33}$  331 Panel  $\frac{332 \text{Grouppox}}{344 \text{Richard} \cdot 35}$  35.1 Button<br>Label3.4.2 Edit MaskEdit3.4.3 Memo 3.4.4 RichEdit 3.5 3.5.1 Button  $35.2$ BitBtn  $3.53$ SpeedButton  $3.6$  3.6.1 CheckBox 3.6.2 RadioButton 3.6.3 RadioGroup 3.7 3.7.1 ListBox 3.7.2 ComboBox 3.7.3 CheckListBox 3.8 3.8.1 3.8.2 Parent 3.8.3 Align Anchor3.8.4 Splitter 3 3 4 MDI 4.1 4.1.1 MainMenu 4.1.2 PopupMenu 4.2 4.2.1 ToolBar 4.2.2 4.2.3 StatusBar 4.3 1 m4.3.1 ShowMessage 4.3.2 MessageDlg 4.4 4.1 InputBox 4.4.2 InputQuery 4.5 MDI 4.5.1 TForm MDI 4.5.2 4.5.3 4.5.4 MDI 4.5.5 MDI 4.5.5 MDI 4.5.6 Screen 4.5.7 Application 4.6 3.1 Delphi 4 4.5 Delphi 5.1 Delphi  $51.1$   $51.2$   $5200BC$   $521$ ODBC 5.2.2 ODBC 5.2.3 ODBC 5.3 5.3.1 BDE 5.3.2 5.3.3 5.4 5.4.1 Desktop 5.4.2 5.4.3  $5.44$   $5.45$   $5.5$   $5.5$   $5.1$  SQL $5.5.2$  $5.53 \text{SQL}$  SQL  $5.6 \text{Desktop}$  SQL  $5.7$   $5.7 \text{ ?}$   $5.7 \text{ ?}$   $5.7 \text{ ?}$  $5 \t 5 \t 6$  Delphi $61$  $61.1$   $61.2$   $62$   $621$ DBEdit 6.2.2 DBText 6.2.3 DBGrid 6.2.4 DBNavigator 6.2.5 DBMemo 6.2.6 DBImage 件6.2.7 DBListBox组件6.2.8 DBComboBox组件6.2.9 DBLookupComboBox组件6.2.1 0DBLookupListBox组 件6.3 数据访问组件6.3.1 数据源组件DataSource6.3.2 数据集组件ADOTable6.3.3 用ADOTable组件设计程  $64$  6.4.1  $642$  6.4.3  $643$  6.4.4 6.5 ADOQuery6.5.1 ADOQuery SQL 6.5.2 SQL 6.5.4 SQL 6.5.4 SQL 6.5.5 ADOQuery  $6.56$  6.6 ADOQuery 6.6.1 6.6.2 eta de babble6.7.2 de babble6.7.2 de babble6.7.2 de babble6.7.2 de babble6.7.2 de babble6.7.2 de babble6.7.2 de babble6.7.2 de babble6.7.2 de babble6.7.2 de babble6.7.2 de babble6.7.2 de babble6.7.2 de babble6.7.2 de babbl Query 6 6 7 7.1 QuickReport 7.1.1 QuickReport 7.1.2 QuickReport 7.1.3 7.2 7 7 8 xReport 7.1.3 7.2 7 7 8<br>
8.1 8.2 8.2.1 8.2.2 8.2.3 8.2.4 8.3 8.3 8.2.4 8.3 8.2.1 8 8.2.2 8.2.3 8.2.4 8.2.4 8.2.4 8.2.4 8.2.4 8.2.4 8.2.1 变量、表达式与属性的值8.3 异常处理本章小结习题8实训题8第9章 Delphi高级组件9.1 定时器组 Timer9.1.1 Timer and 9.1.2 Timer and 9.2 and 9.2.1 DateTimePicker 9.2.2 MonthCalendar 9.2.3 Calendar 9.2.4 9.3 StringGrid9.3.1 StringGrid
9.3.2 StringGrid
9.3.3 StringGrid
9.3.3 StringGrid
9.3.3 StringGrid
9.3.3 StringGrid
9.4 Maxwemia.com 9.4.1 TreeView 9.4.2 ListView 9.5 5 DBChart 9.5.1 9.5.2 DBChart 9.6

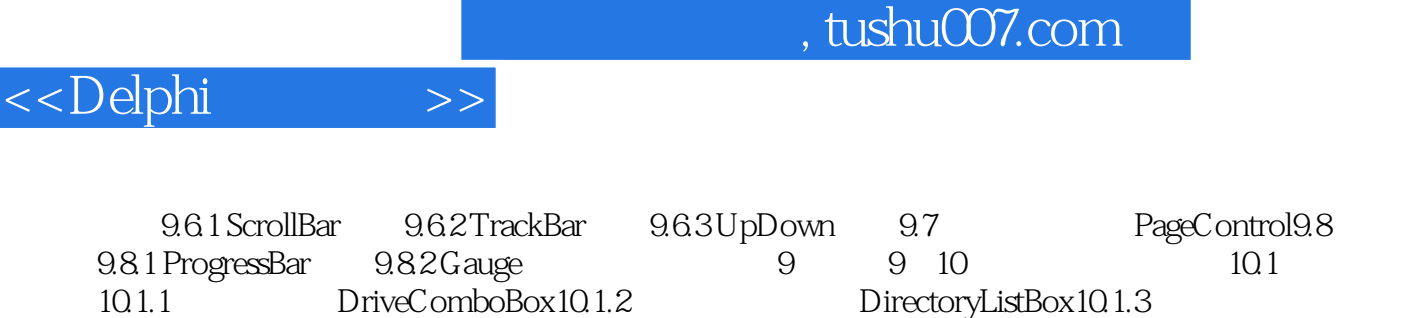

1.1 DIVECOMDOBOXICE.2 DIECOMPOBOXICE<br>FileListBox10.1.4 FilterComboBox10.2 11 12 Delphi

## <<Delphi >>

## , tushu007.com

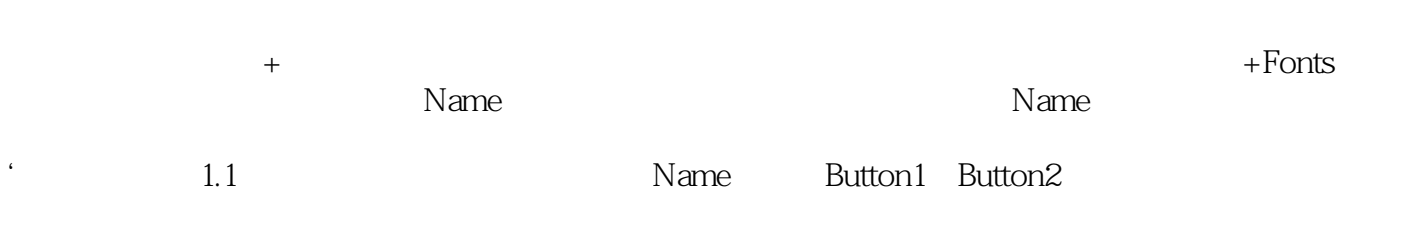

Events **Events** 

 $1.6$ begin end

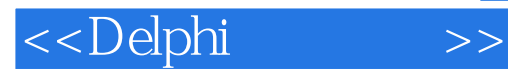

本站所提供下载的PDF图书仅提供预览和简介,请支持正版图书。

更多资源请访问:http://www.tushu007.com